## **UKGAP Theme 6: Sustaining Resources for our Geodiversity**

## **UKGAP Indicator 17:Awareness of the UKGAP The number and type of users of the UKGAP website**

#### **Relevance**

The UKGAP website provides a place to report on the range of activities undertaken to deliver the shared objectives of the UKGAP. Therefore the number of users of the UKGAP website provides a level of understanding of the number of people aware of the UKGAP. It is hoped that increased awareness of the UKGAP may lead to increased action for our Geodiversity. "*Awareness*" can range from simply *knowing* that the website exists to having an increased *familiarity* with one or more webpages. Awareness also relates to the wider knowledge of the website"s *presence* on the internet, including the number of links to the website that exist and its recognition within social networking sites.

## **Data Sources**

Web analytics tools are utilised to track website traffic. Data from "Google Analytics" have been utilised to provide an understanding of the use of the UKGAP website. Data collected by Google Analytics can be collated for specified date ranges and for the purposes of reporting against this indicator, data have been collated and compared on a monthly basis since the website went live in September 2011.

## **Background to the Data**

Three categories of data collated from the range of Google Analytics metrics available have been deliberately chosen to represent the different levels of awareness described under the section above on "Relevance". The data are collected through the use of cookies (a text file that contains a unique but arbitrary string of digits and letters which act as a visitor ID). The data categories collated and their use are described below:

- The numbers of new and returning visitors and the number of visits they each make to the website assists in monitoring overall awareness and use of the UKGAP website;
- An identification of the web pages that are most often viewed by visitors to the UKGAP website assists in monitoring the more detailed use of the site; and,
- Finally, the way in which visitors accessed the UKGAP website assists in monitoring the methods used to promote the site.

Due to the large amount of data that has been compiled since the initial report in March 2012, where appropriate, the data has been condensed into six monthly segments to facilitate interpretation.

A detailed explanation of the Google Analytics Data is shown in the Appendix to this indicator report.

## **Data and Trend Assessments**

#### **Visits to- and Visitors who used the UKGAP Website**

The number of visits to the UKGAP website and the number of visitors who used the UKGAP website are shown in Table 17a and the two graphs below.

#### **Table 17a: The number of visits to the UKGAP website and the number of visitors who used the UKGAP website**

| Visitors and their visits $S$ ept $11 -$ Feb 2012 |      |     |     | Mar 12 - Aug 12 Sept 12 - Feb 13 Mar 13 - Aug 13 Sept 13 - Feb 14 |     |
|---------------------------------------------------|------|-----|-----|-------------------------------------------------------------------|-----|
| Total unique visitors                             | 735I | 652 | 899 | 546                                                               | 561 |
| Tota I visits                                     | 1117 | 831 | 999 | 717                                                               | 795 |
| New visitors                                      | 618  | 586 | 843 | 485                                                               | 501 |
| Returning visitors                                | 197  | 129 | 95  | 102                                                               | 100 |
| Visits by returning visitors                      | 498  | 245 | 156 | 232                                                               | 292 |

**Figure 17a: A graph to show the number of visitors to the UKGap website from 1st September 2011 to 1st April 2014.**

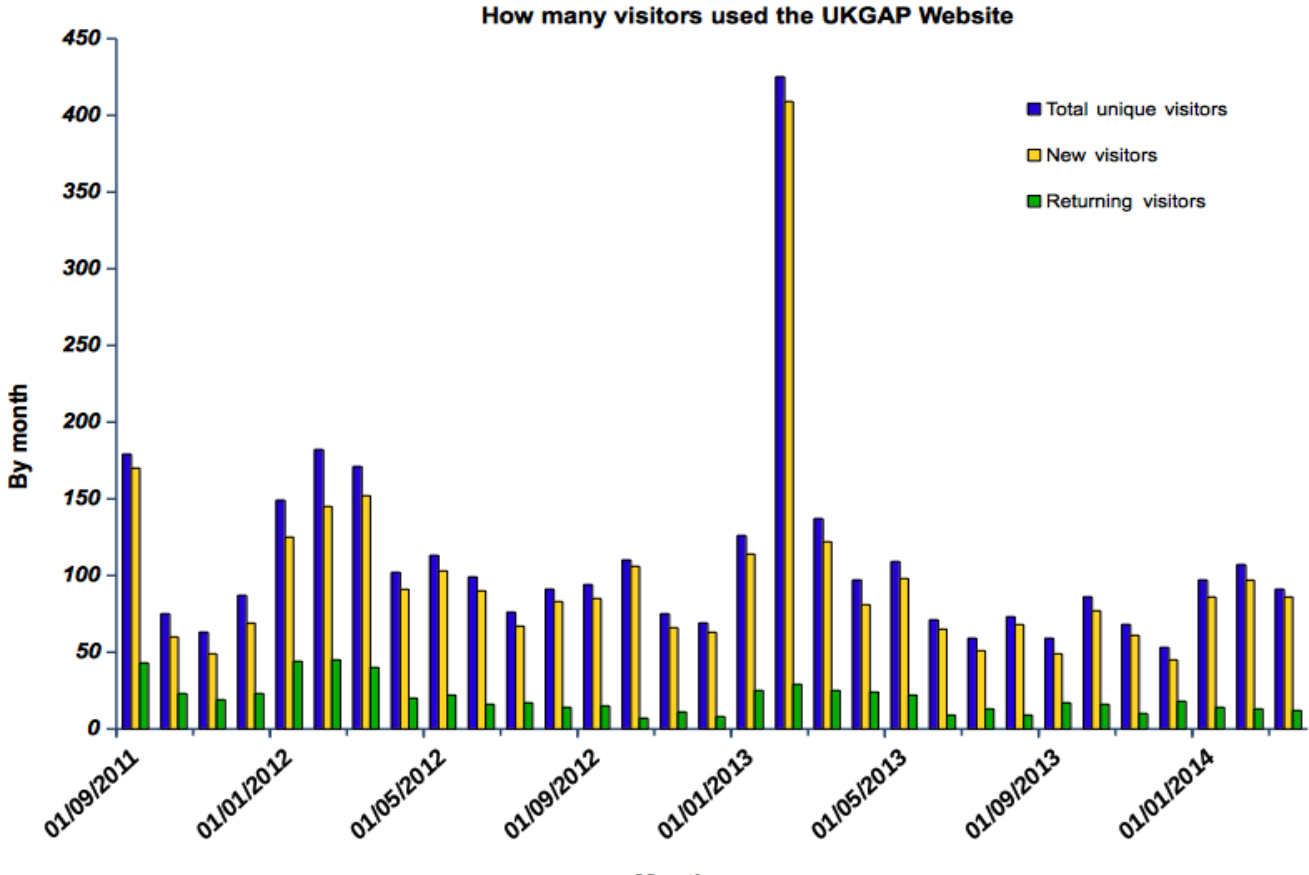

**Month** 

Prior to January 2013, the total number of visits to the UKGAP website was greatest during the launch month of September 2011 at 297 visits and the total number of visitors that month was also one of the highest recorded at 179 visitors. In February 2013, however, there was an unprecedented peak in total number of visits at 472 visits with 425 visitors. The reason for this peak is unclear but may be linked to the launch of the English Geodiversity Forum in January 2013.

The total numbers of visits and visitors was much lower during the months of October 2011, November 2011 and December 2011 with figures at around a third of launch month value. However, the total number of visits and visitors each month has been on the rise since December 2011 and the February 2012 figures are similar to the launch month at 265 visits and 182 visitors. For each month, just under half the visits comprised visitors who used the website more than once during that month or who had used the website in a previous month. However, the numbers of new visitors in each month has been far in excess of the total numbers of returning visitors. This trend has broadly continued until March 2014 with the only rather dramatic exception being in February 2013.

**Figure 17b: A graph to show the number of visits to the UKGap website from 1st September 2011 to 1st April 2014.**

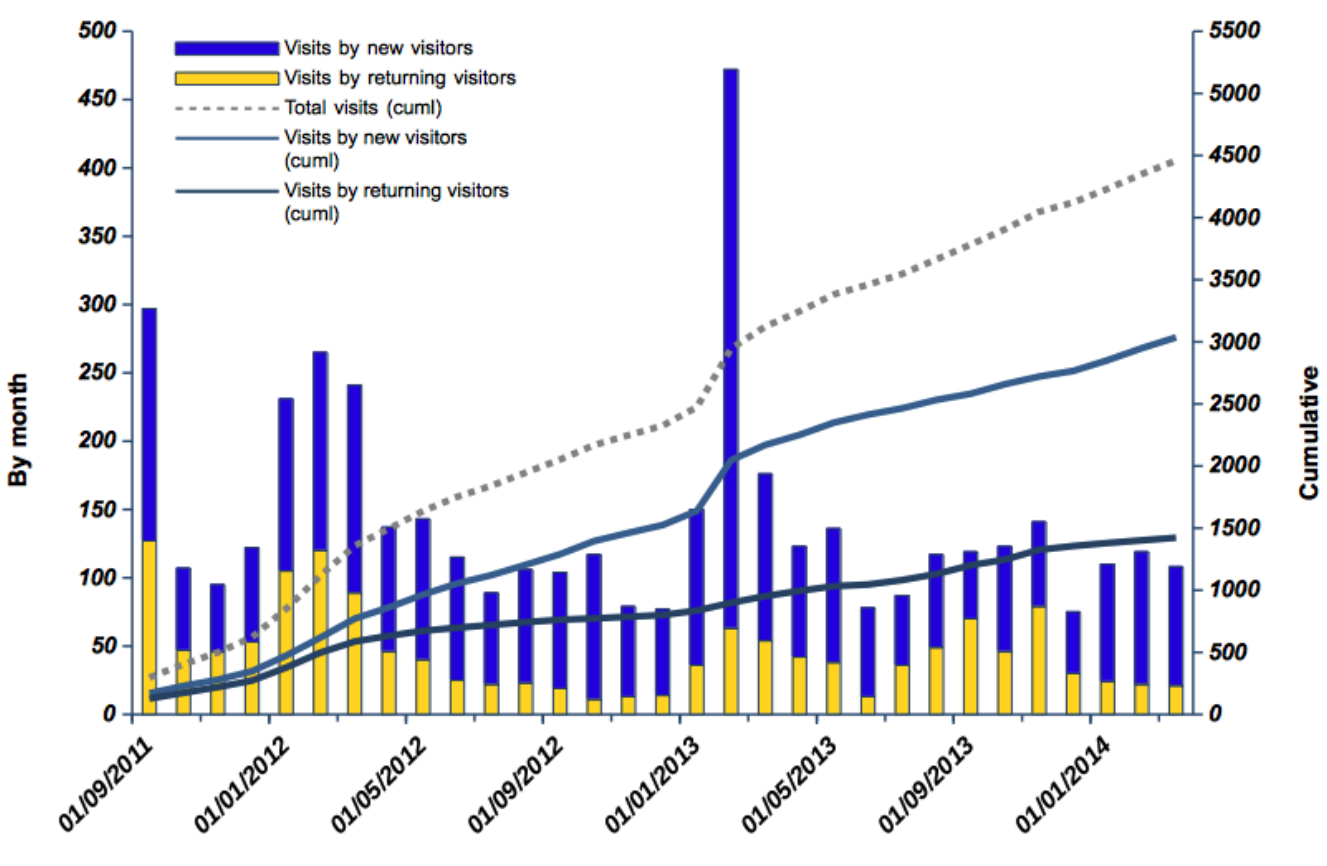

How many visits have been made to the UKGAP Website

**Month** 

The cumulative total number of visits from returning visitors has not begun to flatten off, suggesting that the website has not yet reached its potential in terms of use and also that visitors will revisit the site. The cumulative total number of new visitors is also on a steep rise with no sign of flattening off but this has also been skewed by the dramatic peak in February 2013.

These data would appear to show that the UKGAP website is attracting a large number of new users, as well as maintaining the interest of those users who have already visited the site. This would indicate that there has been an increase in the awareness of the UKGAP over the period since the launch of the website.

The total number of visits from returning visitors each month is greater than the total number of returning visitors. This appears to indicate that returning visitors are returning to the site regularly, rather than just once.

## **How Visitors used the UKGAP Website (Unique Pageviews)**

Data identifying how visitors used the UKGAP website are shown in Table 17b and the following chart. A limited number of web pages, generally those most often used by visitors, have been selected for analysis.

#### **Table 17b: How Visitors used the UKGAP Website (Unique Pageviews)**

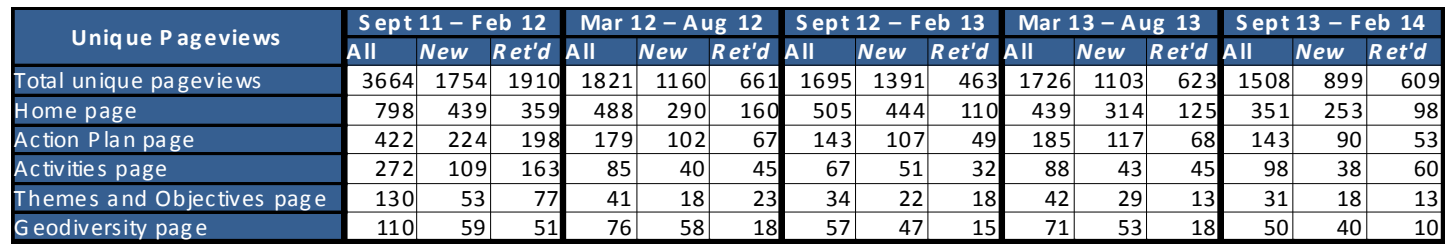

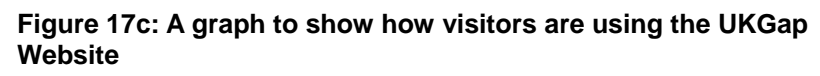

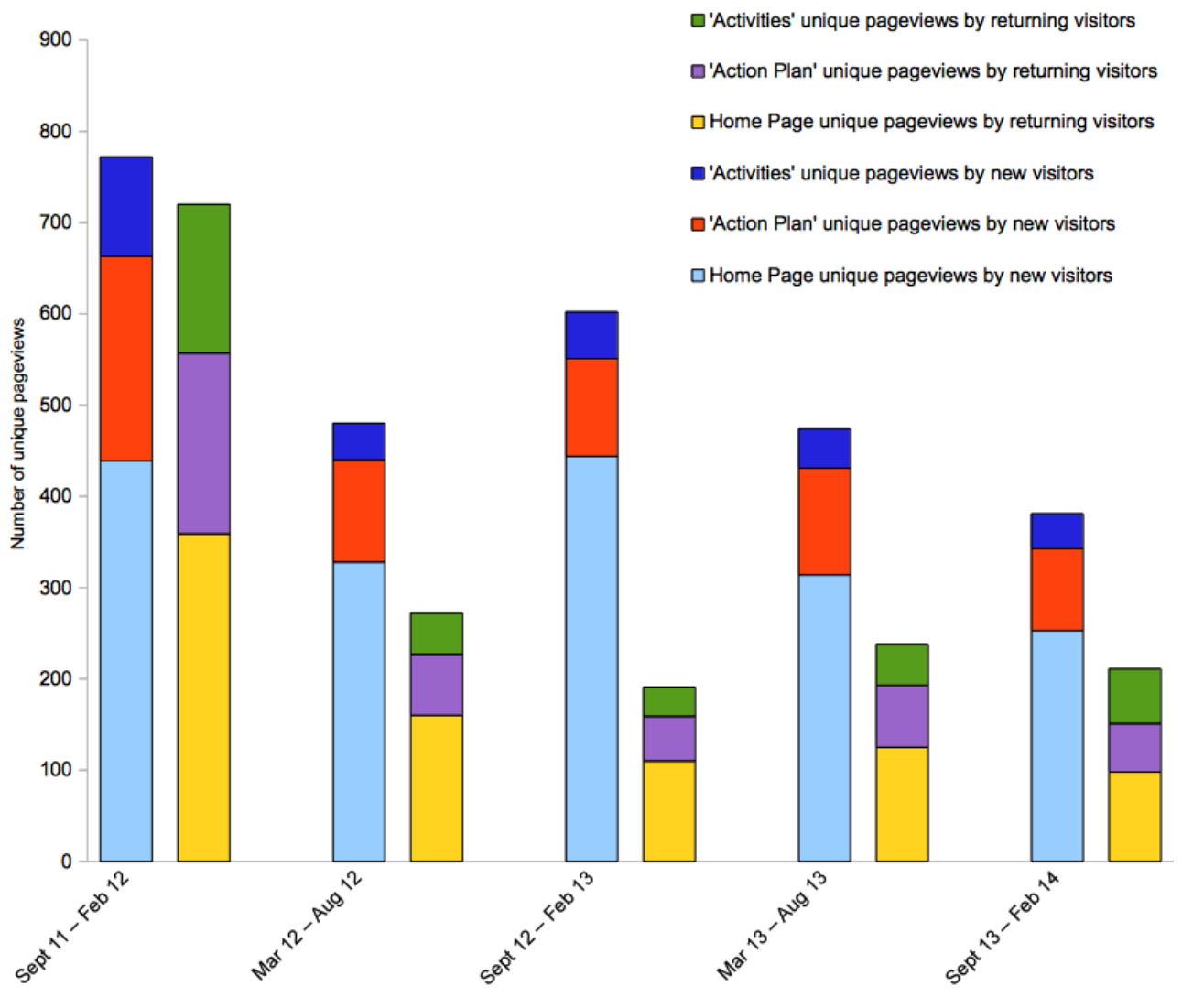

The total number of the selected web pages viewed is similar for both new and returning visitors, possibly showing both kinds of visitor tend to use the UKGAP in a comparable way. The home page is the page most viewed in sessions by both new and returning visitors.

The Action Plan page is the next most viewed part of the UKGAP website in sessions by both new and returning visitors. This could indicate that the placement of webpage links on the homepage more easily encourage people to these pages or that a major reason for visiting the website is to view the UKGAP. It could also indicate that users are genuinely interested in the support for the UKGAP and perhaps how they could promote their own geodiversity activities. Other pages of the UKGAP website are viewed much less frequently by all visitors.

The greatest total number of web pages viewed recorded (1215) was during the launch month in September 2011. Although the total numbers of both visits and visitors were similar to the launch month in January 2012 and February 2012, the total number of pages viewed recorded in these months (650 and 692 respectively) was only half of that recorded in the launch month. This could indicate that users in January 2012 and February 2012 are not using the UKGAP website to the same depth as during the launch month. However, there was probably some checking and editing of both the text and layout of the UKGAP during the launch month that could also be part of

what was captured by the data. The peak in visitors noted in February 2013 is also reflected in the number of webpages viewed (693) but again, it is unclear what this peak is due to.

The figure below provides an overview of visitor activity on the website from September 2011 to March 2014 and shows the main paths site visitors use in navigating the site. The red boxes represent departing users and the green boxes represent visitors continuing to navigate the site. The vast majority of visitors, perhaps unsurprisingly, are from the UK and visit the Action Plan page via the Home Page. Other well visited pages include the 'Progress', 'Getting Involved' and 'Activities' pages.

**Figure 17d: An overview of visitor activity on the website from September 2011 to March 2014 and shows the main paths site visitors use in navigating the site.**

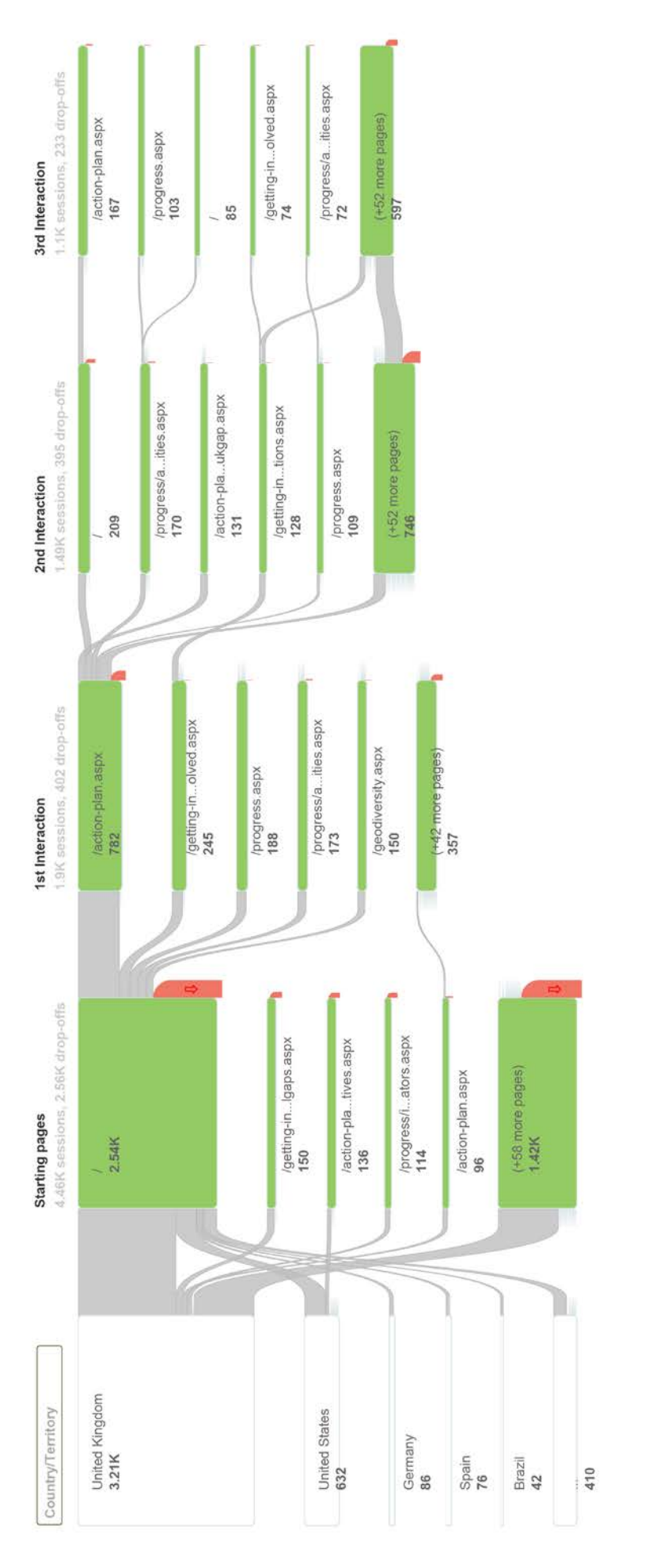

**How Visitors Arrived at the UKGAP Website (Traffic Sources)** 

Data showing how visitors arrived at the UKGAP website is shown in Table 17c and the following chart.

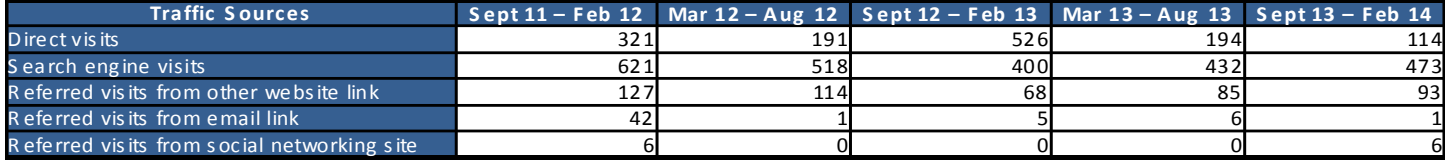

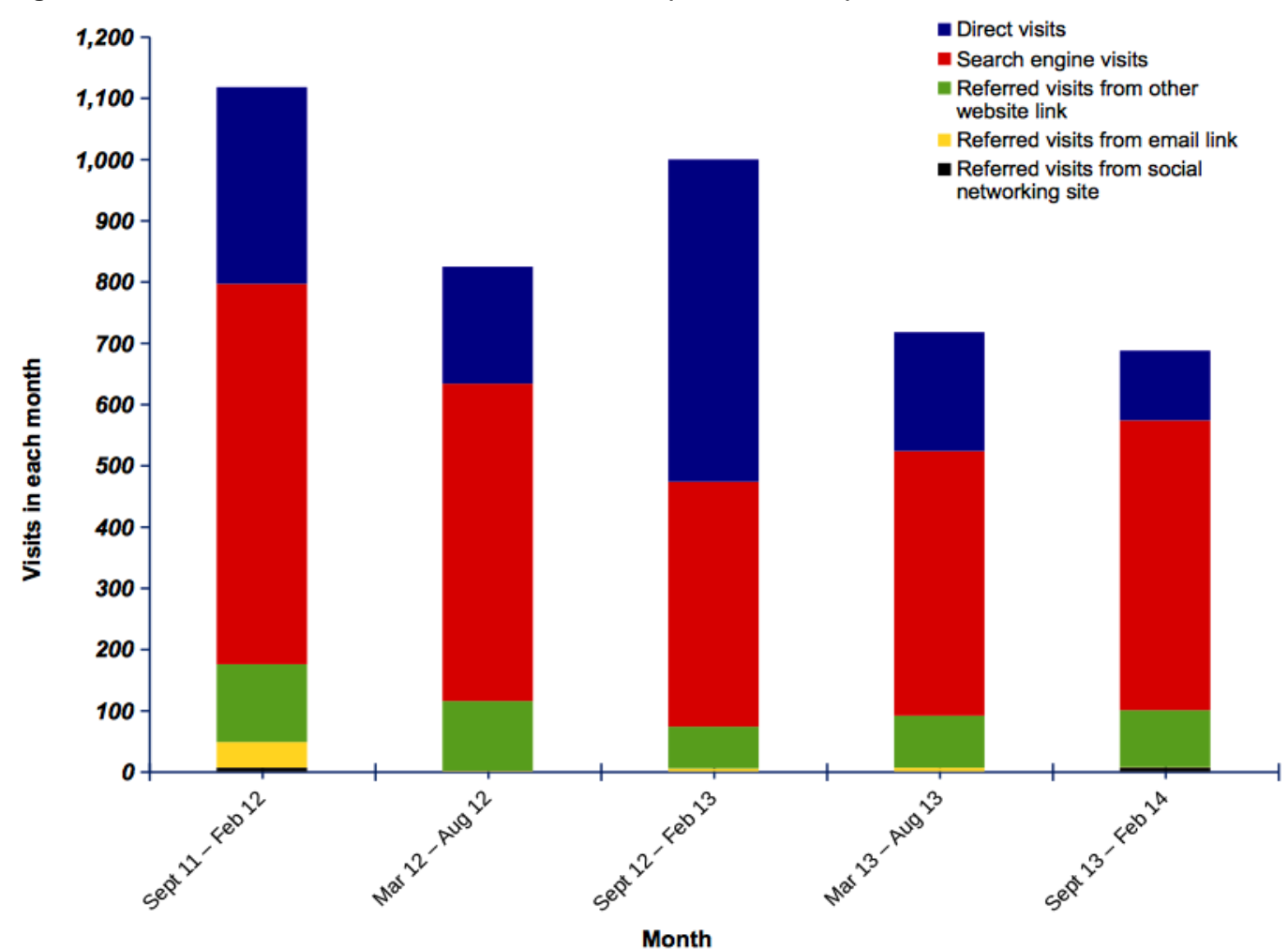

#### **Figure 17e: How visitors arrived at the UKGAP website (traffic sources)**

Awareness of the UKGAP overall appears to be largely generated via search engine results, with the exception of the launch month of September 2011 and February 2013. Most visits during the launch month were made by typing in the web address, showing that users were made aware of the UKGAP location directly during this first month. This was also the case during the visitor spike noted in February 2013 when most visits were again made by typing in the web address. Visits to the UKGAP website via links embedded in emails were relatively greater during the launch month and again during December 2011. Visits via emails reflect personal recommendations for the UKGAP website and can be used to indicate the success of this type of discrete awareness-raising.

Awareness generated through links embedded in other websites increased slightly during January 2011 and February 2012. The number of visits generated through website links gives an indication of the "site's presence" on the web including information on the organisations promoting and using the site. The specific websites that have generated awareness of the UKGAP to date include:

- jncc.defra.gov.uk
- naturalengland.org.uk
- geoconservation.com
- neintranettechnical (Natural England intranet)
- earthheritage.org.uk & haweht.easysearch.org.uk (Herefordshire and Worcestershire Earth Heritage Trust website)
- thegeologytrusts.org
- londongeopartnership.org.uk (London Geodiversity Partnership website)
- tvrigs.org.uk (Tees Valley RIGS Group website)
- ukwildlife.com
- caribbeanhub.net (The Caribbean Conservation Network website)
- nbis.org.uk (Norfolk Biodiversity Information Service website)
- ougs.org (The Open University Geological Society website)
- geoessex.org.uk
- geosuffolk.co.uk
- elmwood.ac.uk (Elmwood campus of Scotland's Rural College moodle resource)
- hope.ac.uk (Liverpool Hope University moodle resource)
- sciencedirect.com (linked to by journal articles)
- scottishgeodiversityforum.org
- sustainableaggregates.com

Very little awareness has so far been generated through social networking sites such as Twitter and Facebook.

## **Data Limitations and Future Recommendations**

The data are limited by some uncertainties in the way Google Analytics collects the data, particularly in relation to visitor type. As Google Analytics relies on the presence of a "cookie", visitor numbers may be distorted by the cookie being deleted, a visitor using more than one type of browser, accessing the site from a different computer, the cookie expiring, or more than one visitor using the same user profile. However, Google Analytics considers that "*a good visitor-tracking system comes close to the actual numbers since it is based on typical behaviours of Internet users*".

As well as continuing to collect and collate the data presented in this indicator report, Google Analytics also offers a function to collect data on the networks people have used to access the UKGAP website. To date, networks used include: the University of Sheffield, Dorset County Council, Glasgow City Council, National Museum and Galleries of Wales, the Scottish Environment Protection Agency, the Open University, and the Countryside Council for Wales service providers. As well as collecting a list of the organisations with links to the UKGAP from their web pages, it might also be useful for a list of the identifiable organisations using networks to access the UKGAP website to be collected. Both sets of organisations can be said to have shown awareness and interest in the UKGAP and might be interested in partnering in future geodiversity activities.

# **Appendix: Explanation of Google Analytics Data**

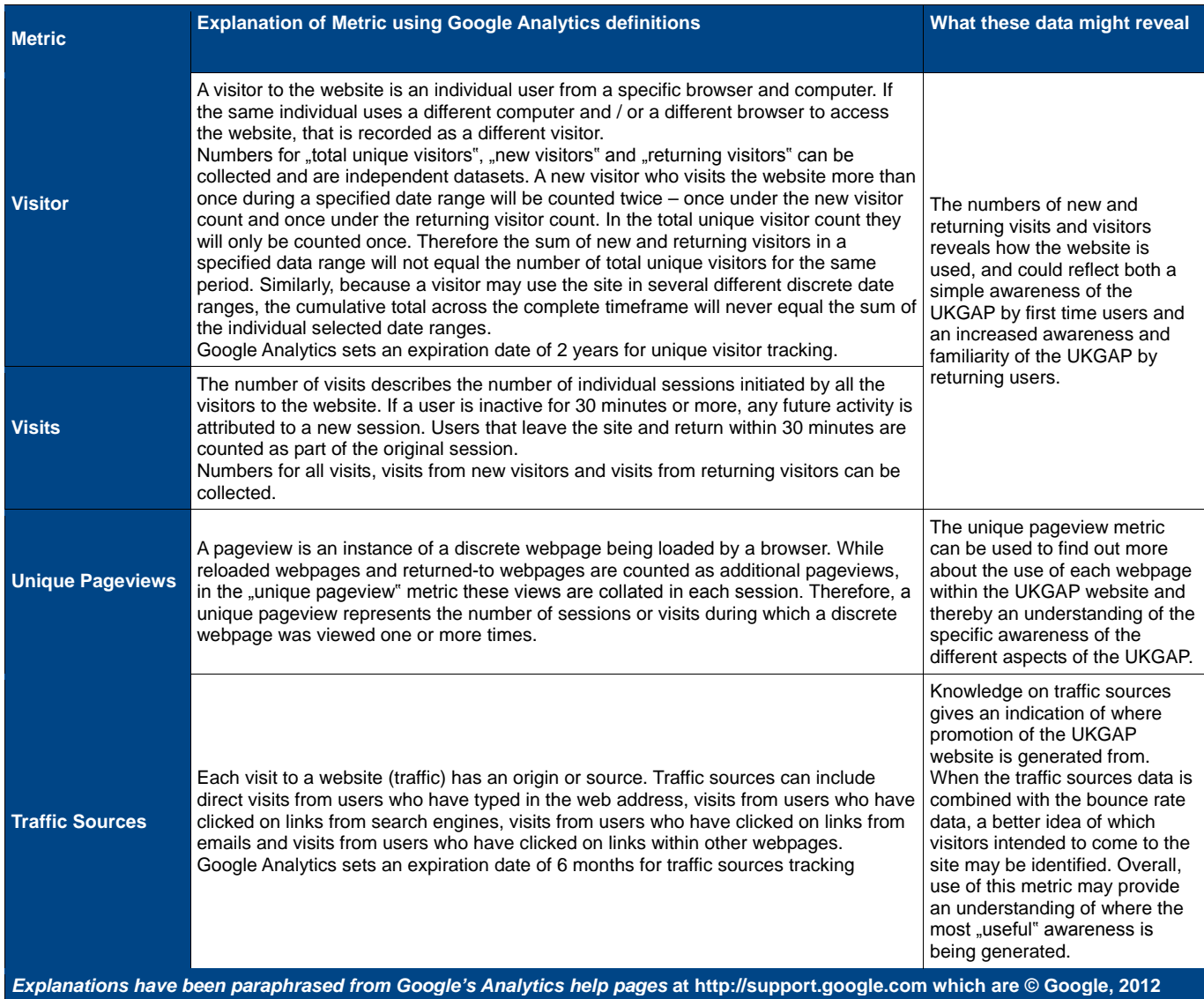